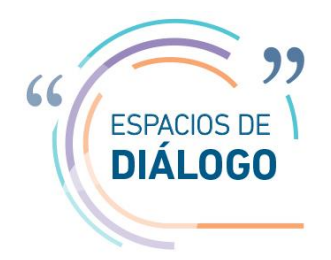

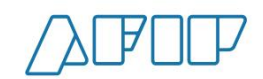

## **ESPACIO DE DIÁLOGO**

#### **AFIP – ENTIDADES PROFESIONALES**

# **TEMAS TÉCNICOS Y LEGALES**

# **I. REVALÚO IMPOSITIVO**

## **1. FACTOR DE CORRECCIÓN**

Ejercida la opción de revaluar un bien, se debe adoptar igual criterio para todos los bienes de la misma categoría. Asimismo, optado por seguir el método del valuador independiente dicha alternativa debe ser seguida para todos los bienes de esa categoría.

La pregunta es si el límite de 1,5 veces el factor de corrección es aplicable para cada bien individualmente o debe ser medido sobre la sumatoria de bienes de la categoría.

#### **Respuesta de AFIP**

El cuarto párrafo del artículo 284 de la Ley N° 27.430 dispone que "En caso de que se opte por este método y que el valor revaluado del bien estimado según lo previsto en este artículo superare en más de un cincuenta por ciento (50%) el valor residual del bien calculado según el procedimiento previsto en el artículo 281 (283, aclarado por el decreto reglamentario), de esta norma, se deberá considerar como valor residual impositivo el que surja de multiplicar este último por uno coma cinco (1,5).".

Por lo tanto, el límite deba aplicarse individualmente a cada bien.

## **2. RECTIFICAR**

Ejercida la opción de revaluar un bien, se debe adoptar igual criterio para todos los bienes de la misma categoría. ¿Qué ocurre si luego de haber revaluado 5.000 bienes de uso por un valor de \$ 200 millones, una empresa con cierre diciembre de 2017 advierte el 3 de septiembre de 2018 que omitió revaluar una silla por un valor de \$ 1.000?

¿Podrá rectificar espontáneamente su declaración jurada de revalúo impositivo después del vencimiento?

¿Y si la omisión es detectada por una inspección?

Si por ese motivo se le declara caduco el RI; ¿se le devuelve el Impuesto Especial?

## **Respuesta de AFIP**

El régimen de revalúo fiscal se rige por las disposiciones de la Ley N° 11.683, en virtud de lo cual podrá proceder a rectificar la declaración jurada.

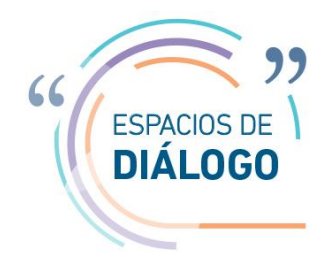

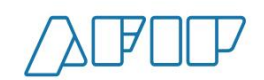

Por otra parte, el apartado 7 del Anexo I de la Resolución General N.° 4249 prevé la posibilidad de presentar declaraciones juradas rectificativas una vez vencido el plazo para el ejercicio de la opción.

# **3. REVALÚO COMPUTABLE**

El Importe del Revalúo (IR) computable se reduce en un 60 % en caso de venta del bien revaluado en el primer año. Pero ese IR ha sufrido una amortización en el primer año que no tiene normativamente prevista reducción alguna, con lo cual el efecto reducción sobre el IR se aminora.

Dicho con un ejemplo:

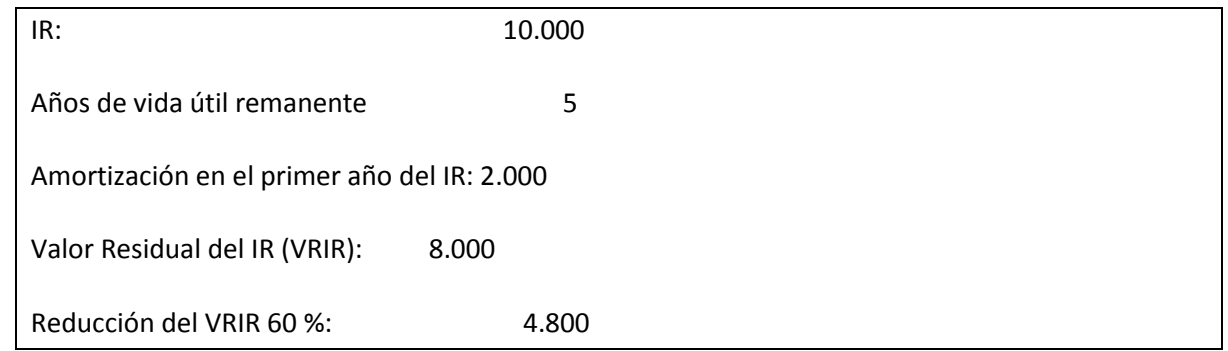

¿Se comparte el criterio?

# **Respuesta de AFIP**

El artículo 288 de la Ley N° 27.430 prevé que "En el caso de producirse la enajenación de un bien sometido a este régimen en cualquiera de los dos (2) períodos fiscales inmediatos siguientes al del Período de la Opción, el costo computable será determinado conforme al siguiente cálculo:

a) Si la enajenación se produce en el primer ejercicio posterior al del Período de la Opción, el Importe del Revalúo —neto de las amortizaciones computadas para la determinación del Impuesto a las Ganancias, calculadas conforme lo establecido en el artículo 287 y actualizado, de corresponder, según lo dispuesto en el artículo 290, ambos de esta ley—, se reducirá en un sesenta por ciento (60%). Si la enajenación se produce en el segundo ejercicio posterior, tal reducción será del treinta por ciento (30%)."

En el ejemplo planteado se trataría de un bien con régimen de amortización impositiva anual. Por lo tanto, en el primer ejercicio posterior al período de la opción aún no habrá sido computada amortización alguna sobre el importe del revalúo -el que sí contempla las amortizaciones hasta el cierre del período de la opción, inclusive-. En consecuencia, de producirse la venta del bien revaluado durante el transcurso de ese primer ejercicio, el 60% de reducción se calculará sobre el total del importe del revalúo.

Ahora bien, en el caso de inmuebles, la reducción se determina sobre el importe del revalúo neto de las amortizaciones producidas hasta el trimestre anterior al de la venta.

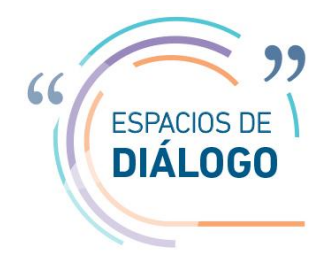

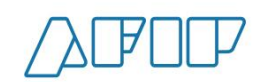

## **4. FECHA DE INVERSIÓN**

El factor de corrección debe aplicarse teniendo en cuenta la fecha de inversión. Esta fecha a los efectos del revalúo impositivo ¿es la de la compra, pago anticipado o pago posterior?

#### **Respuesta de AFIP**

El revalúo impositivo se aplica respecto de la fecha de adquisición de los bienes, y de tratarse de construcción de las distintas etapas de la construcción, el texto legal no hace referencia a otro momento que no sean estos.

El artículo 283, prevé que "Una vez ejercida la opción, el valor residual impositivo del bien al cierre del Período de la Opción será el que surja de aplicar el siguiente procedimiento:

a) El costo de adquisición o construcción determinado según las disposiciones de la Ley de Impuesto a las Ganancias, texto ordenado en 1997 y sus modificaciones, se multiplicará por el factor de revalúo correspondiente al año calendario, trimestre o mes de adquisición o construcción establecido en la siguiente planilla. (…)"

## **5. FALTA DE PAGO**

¿Afecta la validez del revalúo impositivo la falta de pago de las cuotas, o solo habilita a la ejecutabilidad de la deuda asumida?

## **Respuesta de AFIP**

En el marco de los términos previstos por la Ley N° 27.430, se entiende que la falta de pago del impuesto especial -sea por no ingresar el importe total al vencimiento, o por efecto de la caducidad del plan de pagos al que se haya acogido- conllevará, como consecuencia, la intimación de pago del tributo especial (con intereses) y la continuación del procedimiento pertinente conforme a los términos de la Ley N° 11.683 previsto ante la falta de pago del tributo, respetando la presentación de la Declaración Jurada determinativa del impuesto a las ganancias presentada conforme al valor de los bienes revaluados.

Asimismo, debe tenerse presente que el último párrafo del punto III del apartado A del Anexo II de la Resolución General Nº 4249 (AFIP) prevé, respecto del régimen de facilidades de pago dispuesto por el artículo 5° de la misma norma para el ingreso del impuesto especial, que "Operado el decaimiento situación que se pondrá en conocimiento del contribuyente a través del servicio "e-Ventanilla" al que se accederá con Clave Fiscal-, este Organismo quedará habilitado para disponer el inicio de las acciones judiciales tendientes al cobro del impuesto especial adeudado mediante la emisión de la respectiva boleta de deuda.".

En consecuencia, la situación consultada no afecta la validez del revalúo impositivo.

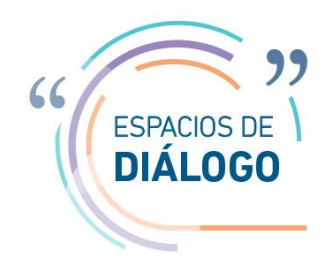

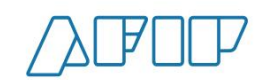

## **II. TEMAS AGROPECUARIOS**

## **6. TIRE (Resolución General N.° 4096 y modificatorias)**.

Revocación de contratos vencidos. Un contrato de arriendo oportunamente registrado en el sistema se encuentra vencido por cumplimiento del plazo. Consulta: ¿Debe solicitarse igualmente su revocación y esperar la aceptación de la contraparte, porque en el sistema sigue apareciendo? ¿Puede en este caso, darse de alta un nuevo contrato de arriendo?

#### **Respuesta de AFIP**

Al llegar la fecha de vencimiento del contrato registrado el sistema archiva la información automáticamente, quedando las hectáreas involucradas disponibles para poder realizar una nueva registración. No obstante, la información sigue siendo exhibida por el sistema para su consulta.

Por lo tanto, una vez vencido el contrato registrado podrá iniciar una nueva alta de actividad y registrar el nuevo contrato, no debiendo revocar el contrato ya vencido.

#### **7. LIQUIDACIONES DE COMPRA DE HACIENDA Y REMITOS ELECTRONICOS**

Se solicita indicaciones acerca de cómo anular liquidación de compra de hacienda directa electrónicas cuando se consignó mal la razón social del vendedor de la hacienda.

Además, existen inconvenientes en el servicio en línea de emisión de remito electrónico hacienda bovina (por ejemplo, no deja seleccionar los puntos de venta).

#### **Respuesta de AFIP**

La liquidación de compra directa, podrá ser revertida cuando se haya incurrido en un error en la CUIT del sujeto vendedor, emitiéndose tantos ajustes de crédito físicos, monetarios y financieros como sean necesarios para neutralizar la operación. Y posteriormente, realizar una nueva liquidación con la CUIT correcta.

Si desde el servicio de Remitos Electrónicos no se pueden gestionar los puntos de emisión del remito, se puede dar de alta a los mismos desde el servicio Administración de Puntos de Ventas y Domicilios.

Luego, desde el servicio de remitos electrónicos, cuando se quiera emitir un remito, se visualizarán los puntos de venta que hayan sido dados de alta, mediante el procedimiento descripto anteriormente.

#### **8. SISA.**

a) Suele salir como Inconsistencia "El contribuyente no tiene declarado correctamente los integrantes de sociedad…." y se requiere presentar la nómina de integrantes y de autoridades mediante un formulario 460 con el acta respectiva. Esto sería en forma presencial y es una carga adicional, que sería innecesaria atento a que AFIP cuenta con dicha información en Participaciones societarias y en Régimen de actualización de autoridades societarias, que son ambos obligatorios.

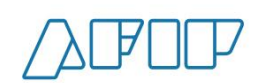

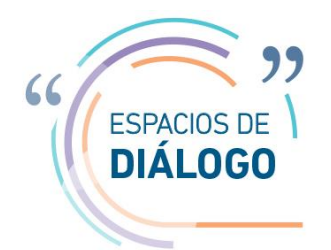

Sería deseable y más simple que pueda ratificarse ello con clave fiscal en el Sistema Registral, sin tener que hacer el trámite de la presentación

b) Que se revea el trazado del polígono. La realidad es que el sistema lo cumplimentan los contadores, no agrimensores. Es muy difícil de cumplimentar, especialmente cuando hay muchas partidas, como consecuencia de sucesivas subdivisiones, y las mismas tienen muy pocas hectáreas. Por lo tanto se solicita a) omitir esa exigencia. b) de persistir con la obligación del trazado del polígono que no impida seguir con el trámite c) dar la posibilidad de marcar la unidad de explotación completa o que sólo deban marcarse partidas cuyas superficies sean mayores a 100 has.

#### **Respuesta de AFIP**

a) Tanto la inscripción de sociedades como la actualización de datos de los integrantes son trámites que requieren ser finalizados de manera presencial en la Dependencia, dado que el agente de AFIP debe verificar la documentación a fin de validar la inscripción o actualización de datos iniciada por el ciudadano vía Web.

Si bien existe el Régimen de Participaciones societarias, las validaciones son mínimas y no tienen el rigor mencionado. Entendemos que tomar conocimiento de las autoridades e integrantes de una persona jurídica es información relevante y necesaria para las tareas de esta Administración Federal.

Existe una tendencia a evitar los trámites en la dependencia, por el momento no estaría contemplada esta posibilidad.

Al respecto, es importante destacar que el no haber cumplido con las obligaciones de actualización de datos de los integrantes societarios impactará negativamente en la calificación que le otorgará el nuevo Sistema de Información Simplificado Agrícola (SISA).

b) Desde la creación del Registro Fiscal de Tierras Rurales Explotadas (TIRE), con el dictado de la Resolución General (AFIP) Nº 4096, se estableció la obligatoriedad para los titulares de tierras rurales, de informar las mismas, cuando el destino otorgado sea el cultivo de granos y semillas -cereales y oleaginoso- y legumbres secas -porotos, arvejas y lentejas-. A la fecha tenemos registradas 38.391.914 hectáreas que en caso de considerar que ese total de hectáreas registradas son potencialmente explotables para agricultura, las mismas representarían el 99% de la superficie sembrada en la campaña 17/18.

Es importante para la AFIP contar con la información solicitada.

En el servicio con clave fiscal TIRE, deben informarse respecto de cada establecimiento agropecuario, el total de hectáreas de las partidas inmobiliarias que la conforman y las nomenclaturas catastrales que la componen.

Luego para cada nomenclatura catastral es obligatorio el trazado de un polígono en el mapa para lo cual el sistema dispone de la herramienta "Google Maps".

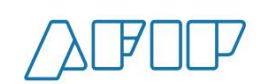

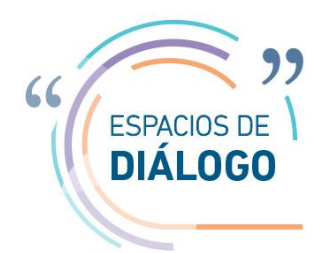

La herramienta permite identificar la ubicación del predio en el mapa a través del uso de un texto referido al domicilio (ej. 9 de Julio 1111, CABA); por sus coordenadas en formato grados - minutos segundos (ej. Latitud: 34°38'56.291 Longitud: 58°49'57.359) o por sus coordenadas en decimales, anteponiendo el signo negativo tanto en latitud como en longitud (ej. Latitud: -34,64888888888889 Longitud: -58,8325), no debiendo en este último caso realizar ningún tipo de conversión.

Con la carga de alguno de estos parámetros, se puede dibujar el polígono lo más exacto posible. No obstante el servicio admite un margen de error, que se irá indicando a los fines que el polígono dibujado resulte válido y congruente con las hectáreas informadas para la misma nomenclatura catastral.

Para visualizar las indicaciones de calles y rutas, podrá utilizar el modo satélite a fin de ajustar el nivel de zoom. Mientras esté abierto el mapa no se borran los puntos, pero debe guardarse el polígono antes de cerrar. Los puntos quedan marcados mientras el mapa esté abierto.

En el momento en que se cierra el polígono se muestran todos los puntos GPS correspondientes a cada vértice del mismo. Además el polígono se puede ir modificando, moviendo cada uno de los puntos, y las coordenadas se van actualizando.

Cabe destacar que a partir de la entrada en vigencia del Sistema de Información Simplificado Agrícola (SISA), conforme lo establece la Resolución General (AFIP) Nº 4310, la información ingresada por aquellos sujetos que hubieran obtenido la/s Constancia/s de alta de tierras rurales explotadas será migrada a dicho sistema.

## **9. RESOLUCIÓN GENERAL N.° 4327 - REGISTRACION DE CONTRATOS DE GRANOS.**

Se consulta si existe posibilidad de que el régimen de información quede solamente en manos del COMPRADOR de los granos pues de esta manera se solucionarían dos problemas:

- a) La ambigüedad sobre que cualquiera de las partes pueda hacerlo, lo cual en la práctica, resulta confuso y generalmente no es objeto de las conversaciones cuando se pactan los negocios.
- b) En las operaciones donde intervienen Productores Primarios, sobre todo pequeños, o medianos que no tienen una estructura administrativa, también complica, siendo que los compradores de granos cualquiera sea la figura, siempre tienen estructura administrativa de lo contrario les es imposible operar.

## **Respuesta de AFIP**

Cuando se estableció este sistema de Registración de Contratos (Resolución General N.° 2596 del 1/5/2009), se resolvió que cualquiera de las partes intervinientes en una operación pudiera registrarla a los efectos de no cargar operativamente y administrativamente a una sola de ellas. Cabe destacar que el sistema no permite la duplicación de registraciones.

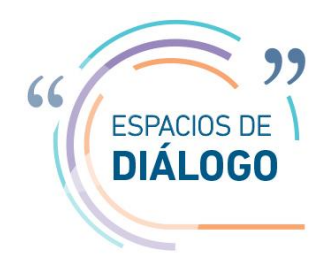

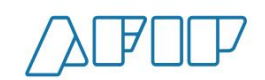

Entendemos la registración de cualquiera de las partes en función a las distintas combinaciones de estructuras de quienes intervienen en el comercio de granos es la mejor opción.

#### **III. IMPUESTO A LAS GANANCIAS**

#### **10. DECRETO N.° 976/2018 DE IMPUESTO A LAS GANANCIAS SOBRE LA ENAJENACIÓN DE INMUEBLES.**

En principio quedan gravados por el impuesto cedular los bienes vendidos después del 01/2018 siempre y cuando ese mismo bien haya sido incorporado por el enajenante también después del 01/2018. En tanto los bienes adquiridos por el enajenante antes del 01/2018 y vendidos después de 01/2018 continúan tributando ITI. Genera confusión el artículo 4 del decreto que hace referencia a que se considerara el valor de plaza del bien a la fecha de incorporación al patrimonio del enajenante, el que deberá surgir de una constancia emitida y suscripta por: (i) un corredor público inmobiliario…

Consulta: el artículo 4 se aplica solo en el caso de tener que aplicar el impuesto cedular o también en los casos en que se aplica ITI? Ejemplo: valor de plaza al momento de incorporación en el patrimonio del enajenante en 1996, el informe del martillero es retroactivo? Que sucede con las amortizaciones?

#### **Respuesta de AFIP**

El artículo 4° del Decreto N.° 976/18 resulta de aplicación únicamente en caso de que corresponda aplicar el impuesto cedular.

El Decreto N.° 976/18 se dicta como reglamentario de la Ley de Impuesto a las Ganancias, t.o. en 1997 y sus modificatorias. Así pues, mediante tal normativa se determina el tratamiento que corresponde dispensar a la transferencia de derechos sobre inmuebles alcanzada por el quinto apartado del artículo 2° de la Ley de Impuesto a las Ganancias. Por lo tanto, el artículo 4° del decreto reglamentario de la ley del gravamen se destina únicamente en caso de que la transferencia en cuestión encuadre en el supuesto contemplado por dicha ley.

Téngase en cuenta, por otra parte, que el Impuesto a la Transferencia de Inmuebles se determina sobre precio de venta y no sobre el resultado generado por la operación.

#### **11. IMPUESTO A LAS GANANCIAS. LEY nº 27.430, ARTÍCULO 4º:**

Si se recibe un bien por herencia, legado o donación, de alguna persona que no era contribuyente y por lo tanto no existen registros del valor impositivo que dicho bien tenia para su anterior titular, que elementos se requieren o aceptan como elemento probatorio del valor de dicho bien a los efectos de la determinación de su valor de adquisición, para que resulte necesario aplicar el valor de plaza. En que casos concretos debería aplicarse el valor de plaza?

#### **Respuesta de AFIP**

El valor de plaza se utilizará cuando no puede determinarse el valor impositivo que tenían los bienes para el antecesor.

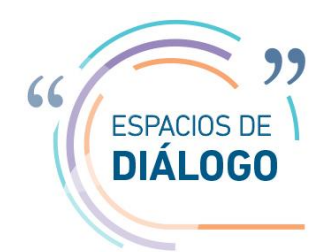

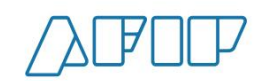

Así pues, conforme indica el segundo párrafo del artículo 4° de la ley del gravamen, "…se considerará, como valor de adquisición, el valor de plaza del bien a la fecha de esta última transmisión en la forma que determine la reglamentación". Encontrándose pendiente de reglamentación, no pueden precisarse los puntos sometidos a consideración.

## **IV. TEMAS VARIOS**

## **12. IMPUESTOS INTERNOS. COMPENSACIÓN CON SALDOS DE LIBRE DISPONIBILIDAD.**

Conforme a lo establecido por el artículo 4° de la Resolución General (AFIP) N° 1658 se prevé expresamente la posibilidad de compensar la obligación que surja respecto a los Impuestos Internos con saldos de libre disponibilidad del contribuyente.

Sin embargo, se ha verificado el cambio del sistema de cuentas tributarias inhabilitando la compensación, y se conocen casos de compañías a las cuales se les ha reclamado desde sus Agencias que el impuesto oportunamente cancelado por compensación, debe cancelarse por pago suponiendo no viable su compensación por una norma anterior (el artículo 57 de la Ley N° 3.764 y modificatorias).

Cabe destacar que la citada norma, prevé que *"el ingreso de los impuestos regidos por este Título se efectuará mediante depósito de su importe por el responsable en el Banco de la Nación Argentina en la cuenta "Impuestos Internos Nacionales" orden Dirección General Impositiva, careciendo de validez todo pago hecho en otra forma que la expresada..."*.

Se entiende que el reclamo aquí descripto no tiene respaldo normativo, por cuanto:

- La Ley Nº 3.764 invocada corresponde al texto ordenado 1996, y sólo limita la forma de pago del gravamen pero no las alternativas de cancelación del mismo, resultando válida la cancelación por compensación;
- Incluso si no se compartiera el presente criterio, la Ley Nº 11.683 vigente, correspondiente al texto ordenado 1998, no contiene la citada limitación y admite la compensación de créditos y deudas del contribuyente aunque provengan de distintos gravámenes;
- Aún más, la citada Resolución General (AFIP) N° 1658 no ha sido modificada ni derogada en lo que aquí se expone, tratándose en el caso de una norma reglamentaria específica y posterior a la Ley invocada, por lo que sus términos priman sobre la primera.

## **Respuesta de AFIP**

Con el dictado de la Resolución General N.° 4334, se dispuso como medio de cancelación de los impuestos internos regidos por la Ley N.° 3.764 la compensación reglada por la Resolución General N.° 1658 (AFIP), alternativamente a la modalidad de pago prevista en el artículo 57 de la citada Ley.

#### **13. RENTA FINANCIERA**

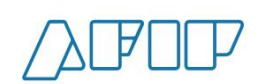

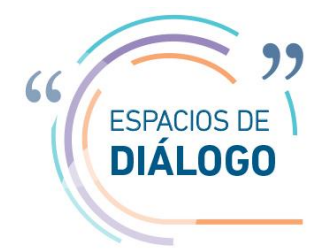

Con relación a la información de Renta Financiera y de Inversiones se solicita:

Que los Bancos pongan a disposición de los clientes, mediante los sistemas de banca electrónica u otros, la información de intereses y otros rendimientos a partir del 01-01-2018 y de todo el año de:

- Depósitos bancarios (excepto caja de ahorro), con aclaración si se trata de colocaciones en pesos, con cláusula de ajuste o en moneda extranjera, detallando fechas de colocación y de vencimiento, capital, interés, retenciones y otros conceptos.
- Inversiones en títulos públicos, obligaciones negociables, cuotapartes de fondos comunes de inversión, Títulos de deuda de fideicomisos financieros y contratos similares, bonos y demás valores con detalle, como descripción de la inversión, especie, fecha de colocación, fecha de vencimiento, valor nominal, capital , rendimiento, comisión, impuestos, otros .

Además se solicita que AFIP ponga a disposición de los contribuyentes a través de Nuestra Parte - la información de rendimientos financieros, además de tenencias, que obtenga de la CNV, bolsas y mercados.

## **Respuesta de AFIP**

**I.** Resolución General rendimientos art 90.1 Ley de Impuesto a las Ganancias:

Se dispuso una resolución general que incorpora un Régimen de Información que facilita el control del cumplimiento de los rendimientos obtenidos por personas humanas en relación a la colocación de capital en valores.

El Régimen de información se establece para los siguientes sujetos:

- Entidades financieras, regidas por la Ley N.º 21.526
- Agentes de Liquidación y Compensación registrados en la CNV
- Sociedades depositarias de FCI

Los sujetos mencionados deberán informar respecto de sus clientes, personas humanas por las que paguen o pongan a disposición de estos últimos durante el período 2018, los siguientes rendimientos:

• Depósitos bancarios a plazo: Tipo de depósito, Número de certificado, fecha de alta y vencimiento, monedas y montos de constitución, (original y en pesos), cláusula de ajuste, actualizaciones y montos de los intereses (original y en pesos). Asimismo se deberá informar datos de identificación de los integrantes del depósito a plazo.

• Títulos públicos, obligaciones negociables, cuotapartes de fondos comunes de inversión, Títulos de deuda de fideicomisos financieros y contratos similares, bonos y demás valores: Número de cuenta

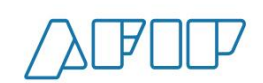

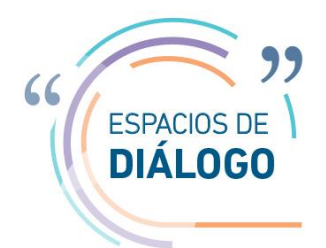

comitente, código y denominación de la especie, Moneda e importes de los intereses o rendimientos obtenidos. Se podrán sumarizar los importes correspondientes a varios pagos de una misma especie.

El Régimen de Información deberá ser presentado hasta el 15 de Marzo de 2019.

Asimismo se solicita que dicha información se ponga en conocimiento de los comitentes.

II. Resolución General documentación necesaria

Complementariamente a lo detallado en el punto anterior, se crea una Resolución General incorporando un cuadro indicativo a fin de que los ciudadanos tomen conocimiento de la documentación necesaria para realizar en forma correcta la declaración de la ganancia obtenida producto de la colocación del capital en valores.

Los ciudadanos tendrán dos fuentes de información a saber:

• Nuestra parte: se incorporará la información que el Organismo posea de los plazos fijos constituidos y las operaciones realizadas con títulos públicos, obligaciones negociables, cuotapartes de fondos comunes de inversión, títulos de deuda de fideicomisos financieros y contratos similares, bonos y demás valores, en cada año fiscal.

• Documentación respaldatoria entregada por los sujetos intervinientes en las operaciones.

#### **TEMAS OPERATIVOS**

#### **I. FACTURACIÓN**

#### **14. PROCEDIMIENTO. RÉGIMEN DE INFORMACIÓN DE COMPRAS Y VENTAS**

En virtud de la generalización de emisión de comprobantes mediante factura electrónica o controlador fiscal se consulta si los contribuyentes adheridos al Régimen Simplificado y quienes revistan la condición de Exentos en IVA quedan obligados a cumplir con Régimen de Información de Compras y Ventas conforme a lo dispuesto por el artículo 2 inc. b) de la Resolución General (AFIP) N.º 3685 cuando opten por utilizar como medio de facturación el sistema de Factura Electrónica.

#### **Respuesta de AFIP**

La Resolución General N.° 3685 obliga a la presentación del régimen informativo de Compras y Ventas sólo a los Responsables Inscriptos en IVA, aunque la mencionada resolución no lo establezca taxativamente. Por lo tanto, los contribuyentes adheridos al Régimen Simplificado y quienes revistan la condición de exentos en IVA no tienen que cumplir con el Régimen de Información.

No obstante ello, los responsables exentos pueden quedar alcanzados por el Título II de la Resolución General N.° 3685 referido al Régimen especial de almacenamiento electrónico de registración de comprobantes emitidos y recibidos y de emisión y almacenamiento de duplicados electrónicos.

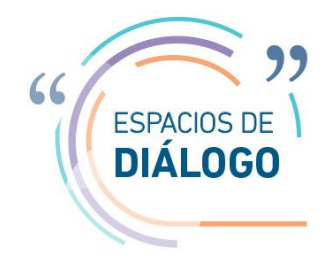

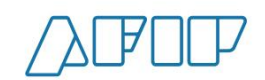

#### **15. COMPROBANTES EN LINEA**

Sería importante que:

- a) Qué usen separador de miles, da lugar a confusión al no usarlos. Se pueden cometer errores fácilmente.
- b) Que habiliten un campo para observaciones, cuando se factura se necesita mucha veces dejar acentuado datos, y la configuración actual no lo permite.
- c) Que se pueda descargar y/o visualizar lo facturado. Actualmente solo se muestran los campos Fecha, Tipo de Comprobante, CUIT y CAE, sería buenos ver el nombre del cliente y el monto. O al menos exportarlos a Excel y en rangos mayores a un mes.

## **Respuesta de AFIP**

Se informa lo siguiente:

a) Este pedido no puede realizarse por la cantidad de columnas necesarias en las distintas clases de comprobantes, no hay espacio suficiente para los distintos importes /cantidades si se agregaran los separadores de miles. También dificulta el acceso a dispositivos móviles.

b) Actualmente se encuentra en desarrollo la nueva versión de comprobantes en línea con nuevas funcionalidades; por ello se toma conocimiento y se tendrá en cuenta para las futuras mejoras.

c) Lo que se está solicitando se puede visualizar consultado en "Mis Comprobantes". Con respecto a que los rangos exportables sean mayores a un mes, esto no puede ser porque se encuentra acotado por cantidad por el volumen de información existente.

## **16. OBLIGATORIEDAD DE LA EMISIÓN DE FACTURA ELECTRÓNICA POR PARTE DE ENTIDADES EXENTAS**

Se solicita se aclare la obligatoriedad de la emisión de factura electrónica por parte de las entidades exentas, particularmente los consejos y colegios profesionales.

#### **Respuesta de AFIP**

La Resolución General N.° 4290 no modificó las excepciones previstas en el Anexo I Apartado A de la Resolución General N.° 1415 en cuanto a la emisión de comprobantes con los requisitos que la segunda norma mencionada establece.

No obstante, conforme expresan en el planteo, en caso de quedar alcanzados por lo establecido en el Apartado B del mismo Anexo I, deberán cumplir con la Resolución General N.° 4290 por las operaciones alcanzadas, que para el caso serían aquellas en las que el receptor solicite la factura.

# **17. FACTURAS DE COMPRAS QUE FIGURAN EN "SERVICIO MIS COMPROBANTES" , LAS CUALES EL COMPRADOR DECLARA COMO NO REALES**

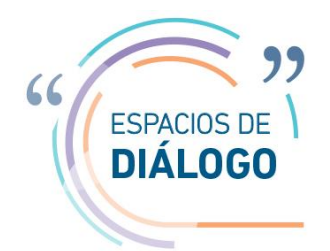

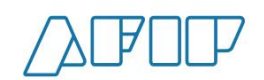

Se solicita que en dicho servicio figure una opción para manifestar disconformidad ante las facturas de compras por operaciones no realizadas según el comprador. Además, se solicita se prevea una manera legal de proteger al comprador en estos casos y que las pruebas las arrime el vendedor y no el comprador.

## **Respuesta de AFIP**

"Mis Comprobantes" es una transacción de consulta y no de reclamos. Por ello, existe el canal correspondiente para realizar este tipo de reclamos o denuncias.

#### **II. TEMAS VARIOS**

#### **18. ADHESIÓN AL MONOTRIBUTO**

- Informar inclusión como integrante de condominio. Al día de la fecha no está funcionando la aplicación para identificar dicha situación.
- Se conserva como opción la posibilidad de incluir en dicho régimen las sociedades de hasta tres personas, posibilidad que la normativa vigente no permite, por lo que se solicita se actualice dicha información.

#### **Respuesta de AFIP**

- Próximamente será incorporada al Servicio la opción de incluir un integrante de condominio.
- No se encuentra habilitada la opción de adherir una Sociedad al Monotributo.

#### **19. SISTEMA DE CUENTAS TRIBUTARIAS**

Se solicita que la AFIP no registre compensaciones de oficio en la cuenta tributaria, ya que las mismas alteran los saldos de arrastre y dificultan el control (tema que se observa por ejemplo en IVA) En subsidio se solicita que en caso de hacerlo notifique al responsable con el motivo y detalle de lo registrado

#### **Respuesta de AFIP**

El artículo 4 de la Resolución General N.° 2463 prevé que en el Sistema de Cuentas Tributarias los saldos acreedores serán identificados como de libre disponibilidad o de disponibilidad restringida, según corresponda, los cuales se mantendrán en el período en el que se hubieren generado.

Bajo ese criterio, ante la presentación de una declaración jurada en la que el contribuyente computa un saldo a su favor proveniente de períodos anteriores, al registrar dicha presentación el sistema aplica automáticamente los saldos a favor del contribuyente registrados de acuerdo con lo indicado en el párrafo anterior, sin considerar el dato consignado en la DDJJ. Dicha situación queda reflejada tanto en el/los período/s de origen del saldo a favor, como en el que fue aplicado.

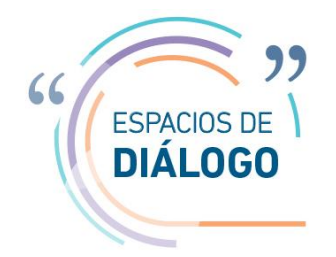

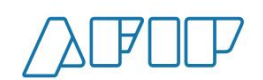

## **20. DEUDA DE APORTES DE AUTÓNOMOS**

Se solicita que la cuenta corriente autónomos y monotributistas, registre la obligaciones del Régimen de Trabajadores Autónomos al valor vigente al momento del vencimiento, con el criterio del el artículo 16 del Decreto N.º 2104/1993 y DICTAMEN N.º 2434/1997 DIRECCION LEGAL Y TECNICA DE LOS RECURSOS DE LA SEGURIDAD SOCIAL (DLTRSS) que interpretó el artículo 13 de la Ley N.º 18.038, vigente en virtud del artículo 156 de la Ley N.º 24.241.

Por el contrario, el servicio web actualiza el importe de las obligaciones y además devenga intereses sobre los importes actualizados, transformando la obligación en una deuda totalmente desproporcionada y/o confiscatoria.

#### **Respuesta de AFIP**

El cálculo de deuda de Autónomos se practica de acuerdo a las previsiones dispuestas en el artículo 13 de la Ley N.° 18.038, vigente conforme artículo 156 de la Ley N.° 24.241, y en el artículo 4º de la Resolución General N.° 643/99 (AFIP).

## **21. MIS APLICACIONES WEB - F 2002 IVA por Actividad - Crédito fiscal por importación de servicios.**

Al intentar ingresar en el F 2002, el crédito fiscal por una importación de servicios según la Resolución General (AFIP) N.º 549, se detecta que, al iniciar la declaración jurada se encuentra un ítem en la lista de opciones en el cual se lee: "IV - ¿Realiza importaciones definitivas de cosas muebles a su nombre, por su cuenta o por cuenta de terceros?", el cual no menciona a los "servicios", pero, al seleccionarlo habilita el siguiente campo en la solapa Crédito Fiscal: "Compras de Servicios en el Exterior - Impuesto ingresado a través de Entidades Financieras/Contribuyente".

Se consulta si es correcto seleccionar la opción "IV - ¿Realiza importaciones definitivas de cosas muebles a su nombre, por su cuenta o por cuenta de terceros?" para el caso de importación de servicios, e incluir el crédito fiscal por importación de servicios en el campo "Compras de Servicios en el Exterior - Impuesto Ingresado a través de Entidades Financieras/Contribuyente" de la solapa Crédito Fiscal.

En caso afirmativo, se solicita si es posible la modificación de la leyenda "IV - ¿Realiza importaciones definitivas de cosas muebles a su nombre, por su cuenta o por cuenta de terceros?" a efectos de evitar confusión al generar la declaración jurada del IVA.

## **Respuesta de AFIP**

Se incorporará la adecuación planteada en una nueva versión del aplicativo web de I.V.A. -F. 2002-. Hasta tanto se encuentre implementada dicha modificación, la única manera de habilitar los campos para la carga del crédito fiscal es seleccionando la marca indicada.

## **22. PÁGINA WEB – APLICATIVOS**

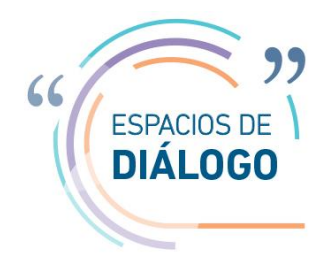

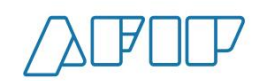

Al descargar los distintos aplicativos que funcionan bajo plataforma SIAp, se verifica que, determinados programas (p.ej. SICORE, Acciones y Participaciones Societarias, Certificado de Exención en Ganancias, etc.) no cuentan con el "Instructivo de Ayuda" que se puede descargar en forma separada y en formato ".pdf".

Se consulta sobre la posibilidad de poder contar con estos manuales de ayuda en formato ".pdf" para todos los aplicativos, ya que la otra opción de acceso a los mismos es a través de la plataforma SIAp, pero dicha funcion sólo está disponible en algunos equipos ya que su funcionamiento depende del sistema operativo de la computadora.

#### **Respuesta de AFIP**

Se evaluarán los aplicativos existentes que ameriten el desarrollo, ya que se está migrando toda declaración a servicios con clave fiscal. En caso de corresponder, se priorizará a los que puedan persistir en esta plataforma.

#### **23. ADMINISTRADOR DE RELACIONES ANTE CAMBIO DE REPRESENTANTES**

Se propone que el alta como Administrador de Relaciones, genere baja sistémica automática del administrador de relaciones anterior. Se observa que en el caso de renovación de autoridades en sociedades, asociaciones y otros sujetos, si bien se le exige al nuevo representante la documentación que acredita su condición, en el sistema registral los administradores anteriores mantienen la calidad de administrador de relaciones, que siguen habilitados para hacer trámites y presentaciones en la web, con los riesgos que esto implica.

#### **Respuesta de AFIP**

El Servicio de Administrador de Relaciones, ante el cese del mandato de la persona humana como administrador de relación funciona de acuerdo a las previsiones dispuestas en el artículo 12 de la Resolución General N.° 3713.

Puede haber un solo administrador de relaciones por CUIT. Lo que si se mantienen son las autorizaciones del Administrador de Relaciones y del sub Administrador de Relaciones realizadas.

#### **24. PÁGINA WEB - NOVEDADES**

La sección "Novedades" resulta de gran utilidad para los profesionales por contener información sobre las últimas normativas publicadas, novedades en la Web, recordatorios, alertas y otros de interés pero no incluye novedades sobre nuevas versiones de aplicativos o actualizaciones de los servicios Web.

Se consulta si existe la posibilidad de incluir información sobre al menos las actualizaciones de los servicios y/o aplicativos más relevantes, lo cual ayudaría a evitar pérdidas de tiempo o errores por el uso de versiones desactualizadas.

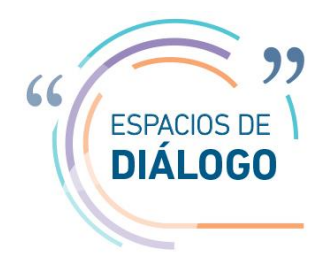

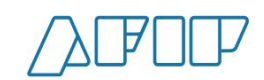

## **Respuesta de AFIP**

El Organismo trabajará en mejorar este circuito de comunicación.

# **25. PÁGINA WEB – RECLAMOS Y SUGERENCIAS**

Al intentar ingresar un reclamo o sugerencia vía Web "PROGRAMA DE ASISTENCIA AL CIUDADANO", se visualiza la siguiente leyenda: "Por razones de mantenimiento, el canal de ingreso de reclamos o sugerencias vía web se encuentra momentáneamente fuera de servicio."

Se consulta si existe otro canal Web para generar reclamos y/o sugerencias.

## **Respuesta de AFIP**

Estamos trabajando para poner disponible el canal web de reclamos y sugerencias. Existen otros dos canales que están disponibles, el presencial en dependencia y el telefónico.

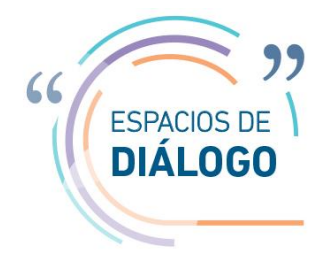

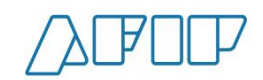

# **MIEMBROS PARTICIPANTES**

## **Externos:**

- CGCE CABA Colegio de Graduados en Ciencias Económicas de CABA
- CGCE Rosario Colegio de Graduados en Ciencias Económicas de Rosario.
- FAGCE Federación Argentina de Graduados en Ciencias Económicas.
- FACPCE Federación Argentina de Consejos Profesionales de Ciencias Económicas.
- AAEF Asociación Argentina de Estudios Fiscales.
- CPCE CABA Consejo Profesional de Ciencias Económicas de CABA

**AFIP:** Leandro Cuccioli (AFIP); Sergio Rufail (AFIP); Raul Bargiano (SDG SEC); Gonzalo Checcacci (DI PNSC); Constanza Chiapperi (DE EVAS); Fabiana Bermudez (DE EVAS); Lucas Gomez (DE EVAS); Roberto Sericano (AFIP); Alberto Baldo (AFIP); José Luis Zanotto (DI PyNR); Marcelo Nieto (DI ALIR); Adrián Groppoli (DI ATEC); María Cecilia Valdez (DI PyNF); Ariel Trapani (DI INFI); Sebastián Piacentini (DI INFI); Daniel Zorio (DI ANFE); Salvador Popolo (DI ANFE); Pablo Guziuk (DI INEF); Ana García D'addario (DE COMU).

**Ciudad de Buenos Aires, 12 de Diciembre de 2018.-**